VistaBootPRO Free [Latest-2022]

# Download

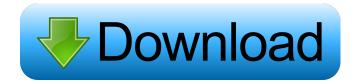

## VistaBootPRO Free Download X64 [March-2022]

VistaBootPRO is an advanced utility designed to help users customize the Vista Boot Menu. VistaBootPRO allows users to restore the boot configuration and tweak the appearance of the boot menu by modifying the contents of the Boot Configuration Data (BCD) registry key, and allows them to do this without affecting the system's functionality. It is designed for use on both x86 and x64 versions of Vista. VistaBootPRO Features: Create backups and restore them. Edit the Vista Boot Menu. Edit the contents of the Boot Configuration Data (BCD) registry key. Tweak the appearance of the boot menu. Activate and deactivate debugging and Kernel-Debugging Mode. Activate and deactivate signing of driver files. Activate and deactivate the boot menu. Activate the Customize Theme function. VistaBootPRO for Microsoft Windows 7 VistaBootPRO for Microsoft Windows 7 is the most versatile and flexible utility to customize boot menu and the contents of Boot Configuration Data (BCD) registry key in Windows 7 operating system. As a result, you can create and edit the boot menu for your Windows 7 and change the setting of boot settings and then save it to the Boot Configuration Data (BCD) registry key. VistaBootPRO for Microsoft Windows 8 VistaBootPRO for Microsoft Windows 8, designed to customize the Windows 8 boot menu and modify Boot Configuration Data (BCD) registry key, is the most versatile and flexible tool for Windows 8 users. VistaBootPRO for Microsoft Windows 8.1 VistaBootPRO for Microsoft Windows 8.1 is a free utility designed to customize the boot menu of Windows 8.1 system and modify Boot Configuration Data (BCD) registry key. VistaBootPRO for Microsoft Windows 10 VistaBootPRO for Microsoft Windows 10 is an advanced utility designed to customize the boot menu of Windows 10 and modify Boot Configuration Data (BCD) registry key. References VistaBootPRO 5.0.1 Review: No Shortage of Features, Can Create Backup and Restore Boot Menu Settings VistaBootPRO: Simple and Fast. No crash, no locks, no hanging Boot Menu Editor VistaBootPRO 5.1 VistaBootPRO 5.1 - Easy & Fast Boot Menu Editor for Windows 7, 8, 8.1, and 10 VistaBootPRO 5.1 Review: No Shortage of Features

VistaBootPRO Activator PC/Windows [Updated]

Watcher Pro v2.6.15+ will automatically monitor your system for unwanted changes such as file deletion, file creation, modification, and changes to files permissions. Once any of these changes are found Watcher Pro will alert you. You will have the option to log the change. The file you are watching can be displayed in a system tray icon. Effortless Monitoring: Watcher Pro monitors your system in real time for changes to the following locations: C:\Windows\System32 C:\Windows\SysWOW64 C:\Users\\* C:\Program Files (x86)\\* C:\Program Files\\* C:\Documents and Settings\\* C:\ProgramData You can quickly add locations to the search criteria by holding down the Ctrl key while clicking on the plus button. Watch What You Want: You can watch files, folders, or even the entire drive. Also, you can tell Watcher Pro to start watching a folder after a specific date, an interval of time, or a user logon. Scheduled Reminders: Watcher Pro can be configured to send email notifications of change alerts to the users that will be affected by the change. These notifications can be sent at any time during the day or night. \* Watcher Pro will only alert you when a change is actually made. Watcher Pro will not alert you if files are deleted, changed, or modified after a change is made. Get the details and watch your system for suspicious changes. You can also set a custom email notification for any change alert. So, feel free to use your email address as you wish. Booting Windows 8 Windows 8 is a major upgrade to the operating system and it seems Microsoft did not learn anything from past mistakes, Windows 8 can boot from an USB flash drive, CD-ROM or USB hard drive. The Windows 8 Boot Manager allows users to change the order and boot options of all the operating systems on a computer. In other words, it allows users to replace the operating systems they currently use on their computers. Windows 8 Boot Manager - Change the Windows 8 Boot Order This application will help users to replace the current operating system on their computer and it does so using the Windows 8 Boot Manager. So, it will allow them to change the order and boot of all the operating systems on the computer. Although the program is a little bit tricky to use, Microsoft is a well-known company that 1d6a3396d6

# VistaBootPRO Crack + With Serial Key

- Create backup of current Boot Configuration Data - Resize the boot drive - Add/remove/change boot items - Select/unselect a non-MS OS - Replace/duplicate the MS OS - Add/change boot items for the first boot - Change parameters such as the "timeout" parameter and the disk drive type - Fix boot item flags (if necessary) - Fix boot item number - Load the boot item from the boot list - Read and write the boot items to/from a file - Import/export Boot Configuration Data from/to a file - The application will allow you to change default settings of the operating system (for example, do not ask about "restart" before boot) - Activates/deactivates Kernel-Debug Mode (requires Kernel-Debug Mode to be installed) - Run the operating system in Kernel-Debug Mode (requires Kernel-Debug Mode to be installed) - Restore the boot menu with no luck - Undo changes in the Boot Configuration Data - Backup boot menu - VistaBootPRO is an excellent tool to change your Vista Boot Menu - Displays all the boot menu settings and allows users to modify them - Allows users to backup the Boot Configuration Data - Users can backup the Boot Configuration Data to a.cfg file - Users can restore the Boot Configuration Data from a.cfg file - Users can restore the Boot Configuration Data from a.bcd file - Users can restore the Boot Configuration Data from a.pdb file - Includes a powerful diagnostic that will show which operating system will be selected - Includes an option to choose whether to run the operating system in Kernel-Debug Mode (requires Kernel-Debug Mode to be installed) - A Diagnostic feature that will show you which operating system will be selected when you press Windows Vista's "Start" button - Includes a powerful diagnostic that will show you which operating system will be selected when you press Windows Vista's "Start" button - A Diagnostic feature that will show you which operating system will be selected when you press Windows Vista's "Start" button - An option to choose the disk drive type - An option to change the timeout setting - An option to change the target system - An option to activate/deactivate Kernel-Debug Mode - An option to start Windows Vista in Kernel-Debug Mode - An option to change the disk drive location - An option to show/hide

#### What's New In VistaBootPRO?

Download and install it from HERE Will the reliability of saliva and urine to assess lead levels in adults be maintained? Saliva and urine samples collected from 197 adults were measured for lead, both before and after iron treatment, to ascertain whether iron treatment would affect the reliability of the samples. Lead levels before iron treatment were in the range of 6.5 to 8.7 micrograms/dl for saliva and 1.5 to 4.4 micrograms/dl for urine, and did not differ significantly. On the other hand, lead levels after iron treatment were within the range of 0.6 to 3.6 micrograms/dl for saliva and 0.2 to 0.7 micrograms/dl for urine. The levels were less than 0.5 micrograms/dl in all except one person. The correlation between the two sampling methods was high (r = 0.75) and comparable to a previous study. For the entire population, the correlation between lead levels in the two sampling methods (i.e. the overall values of r) was also high (r = 0.78). As a result, the use of iron treatment would not appear to affect the reliability of saliva and urine to assess lead levels in adults.Robert Goodman (artist) Robert Goodman (1884-1958) was an Australian painter of portraits, landscapes and portraits of his family, his homes and his farm animals. He also made a number of scenes of Sydney city life and history, of church and shrine architecture, and various religious subjects. Early life Robert Goodman was born in 1884. He was educated at the South Sydney Technical School, then at the East Sydney Technical College, and later at the National Gallery School. Career Goodman became a member of the Federal Art Society of Australia in 1911, and exhibited regularly with them, also holding a number of solo exhibitions. His paintings included landscapes, church architecture and religious subjects, family scenes, portraits, and scenes of Sydney life and history. His works of the early 1940s reflect the hardships of wartime life, when he noted "I am working hard but I am not doing anything at all worthwhile". He died in 1958. Selected works References Category:1884 births Category:1958 deaths Category:Australian painters Category: Australian landscape painters Category: Australian portrait painters Category: People from Sydney Ashley Spencer found her husband, Rob, in the hospital with brain damage after a terrible drunk driving accident. She had to watch him slowly die, but her ordeal was only beginning. She wasn't just the driver, but was also charged with "negligent homicide" after Rob died. Rob had signed a full consent form waiving her immunity, but now Ashley may be charged. The brain injury from the accident was so severe, she's confined to a

## **System Requirements:**

Please refer to the Minimum and Recommended System Requirements. Driving Record: If you are required to submit a Driving Record, then you can see the requirements for submission below. We recommend that you submit a Driving Record if your vehicle is registered with the Commonwealth, or if you are resident in another state that has a Driver License or Non Resident Permit. (For the purposes of this guide, we are referring to the English language driver's license as a Driving License and the English language equivalent of a Non-Resident

#### Related links:

https://mentorthis.s3.amazonaws.com/upload/files/2022/06/OEue8zHeSLbg4njuYeHJ 07 c87b6a3cea1b14bcd4ae1fef5cec6cae\_file.pdf

http://www.ventadecoches.com/incremental-serial-number-printer-crack-march-2022/

https://cycloneispinmop.com/wp-content/uploads/2022/06/mariless.pdf

http://www.gurujijunction.com/wp-content/uploads/2022/06/mardae.pdf

https://deseosvip.com/wp-content/uploads/2022/06/chafyn.pdf

https://oursocial.io/upload/files/2022/06/oXFUzal8mvxYEIIvqrQJ\_07\_e6d91df85ea52500500662bdb58a1881\_file.pdf https://www.adultzoo.club/upload/files/2022/06/XZJnZ4DeGNFKerMeLxVd\_07\_da3d2f1c30490ec73b6301bb56ccc988\_file.pdf

https://72bid.com?password-protected=login

https://think-relax.com/clicksoft-file-killer-crack-win-mac-2022

https://www.chimfab.com/photo-essentials-9-2-3-4-crack-activation-code-free-download-pc-windows-2022/

https://tgmcn.com/wmdecode-crack-torrent/

https://www.aussnowacademy.com/histogram-equalization-plugin-crack-activation-code-2022/

http://sturgeonlakedev.ca/2022/06/07/medit-crack/

https://theknotwork.com/tekradius-lt-11-0-5-4-activator-for-windows/

https://www.caving.ie/wp-content/uploads/shafaxa.pdf

http://www.flyerbee.com/?p=158215

http://turismoaccesiblepr.org/?p=2191

https://morda.eu/upload/files/2022/06/3aZSO5qkNw2IjZiuJLkE 07 c87b6a3cea1b14bcd4ae1fef5cec6cae file.pdf

 $\underline{https://dailyamaderchuadanga.com/free-fishdom-screensaver-crack-lifetime-activation-code-download-latest/}$ 

https://tad-ah.com/wp-content/uploads/2022/06/zirdan.pdf